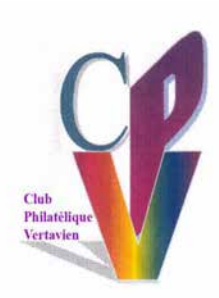

# VERTOU – 1er et 2 Décembre 2018

### **MARCOPHILEX XLII**

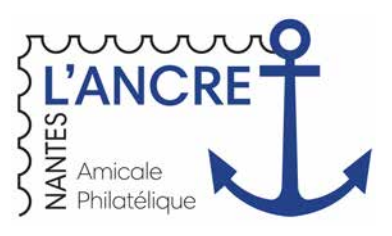

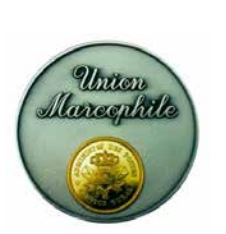

### **Madame, Monsieur.**

Le Club Philatélique Vertavien, et l'Amicale Philatélique l'Ancre, en partenariat avec l'Union Marcophile s'associent pour vous présenter l'Exposition Internationale de Philatélie et d'Histoire Postale, à Vertou au complexe Sèvre et Maine, Rue Sèvre et Maine, de 9h à 18h (fermeture 17h le dimanche).

Pour l'occasion, une carte postale affranchie avec le timbre A.A. Marty, et une enveloppe affranchie avec la vignette LISA. seront éditées, elles seront oblitérées à l'aide des cachets reproduits ci-contre par le bureau de poste temporaire présent sur le site.

Nous vous offrons la possibilité de commander dés aujourd'hui ces souvenirs, à l'aide du bon de réservation ci-dessous.

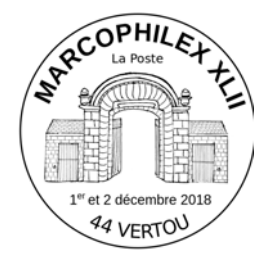

(tous les visuels non contractuels sur notre site : cpv44.com) Par avance, nous vous remercions de votre confiance.

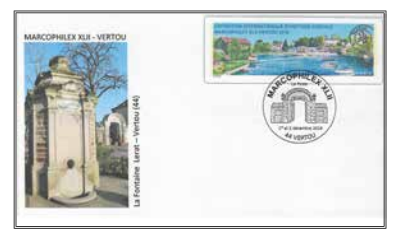

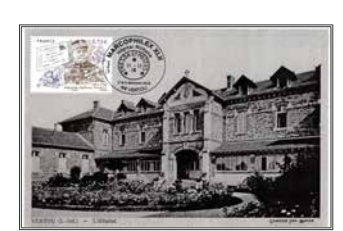

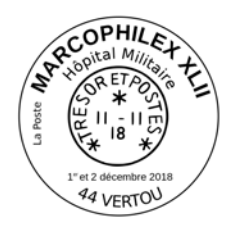

**Bon de Commande** 

## **MARCOPHILEX XLII**

A envoyer à: M. Jean Pierre MORICE - 5, rue des Tulipes - 44120 VERTOU

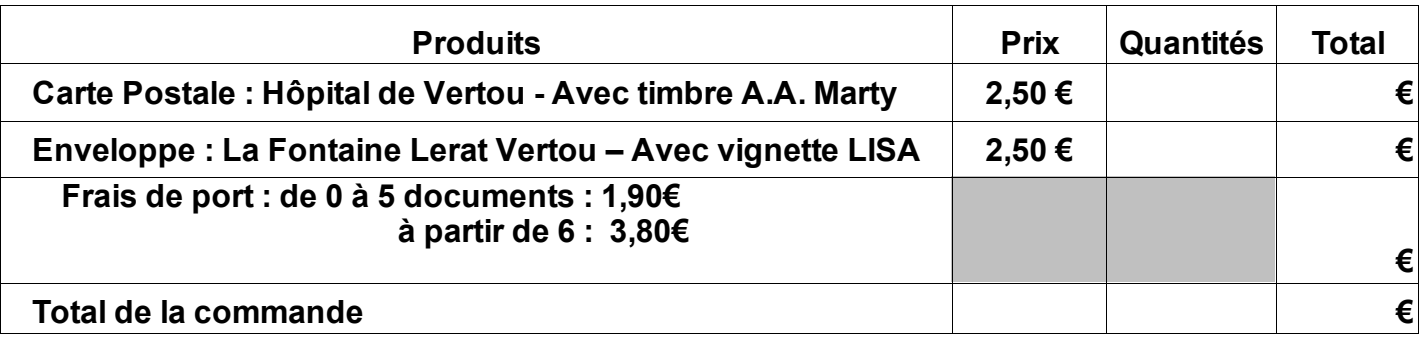

#### Coordonnées

Nom et Prénometra de la contrattura de la contrattura de la contrattura de la contrattura de la contrattura de

Adresse

Code Postal Ville Ville

Règlement joint par Chèque à l'ordre du CPV. Merci